# **Your One-Stop Solution to Network Automation through Python**

Print length : 657 pages

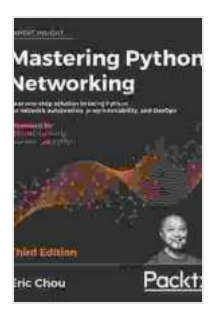

**[Mastering Python Networking: Your one-stop solution](https://scroll.bccbooking.com/read-book.html?ebook-file=eyJjdCI6InA5T1k3UWU3TVByXC9FTTVwdGNHaFVucFEyekthM2k0WHMxM2U3b3RvdkcrUTU1d0VWQmFoZ1ArSjJFeU02dXJZZEoxT0FcL1ljZ2lMck13NGFDZ2VLcEtFYWFZUTR5OGcwcnA1WDd6MlNFeTlESit2SnhSWlVwbTNsTUwzaHF5UmxRQjlRK21ocThPaFwvSUo4U0dpUTZ5eDRzd2xZMFJvOGhWNitHVmlWQ3h0WVwvc0ZcLzI3c1hScnFEeDQxWFRkdGw0OVhZWnhJYllzYUxqM3NZTlZSN3BQVXNoSitSdmxCN1VlcUxscDR6NlRZXC9BQVVhRW0ySlhjM3lJY3hEVTJkQUl5Q1JjTjduVDBxTDd5dkRzUW9HRm1rZnN5dFpTWUliUFBDUlI5VVMzRzlNPSIsIml2IjoiYmVkYThkYjZiOWVkM2RhZmMwNjE1YjJmM2E4ZWIxOTMiLCJzIjoiYWNiYmQ5NWZhMmRkNGE4MSJ9) to using Python for network automation, programmability, and DevOps, 3rd Edition** by Eric Chou  $\star \star \star \star$  4.6 out of 5 Language : English File size : 20243 KB Text-to-Speech : Enabled Screen Reader : Supported Enhanced typesetting : Enabled

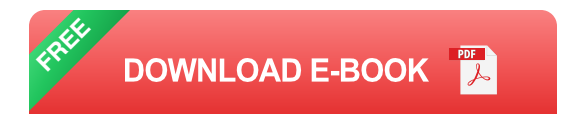

#### **Unlock the Power of Python for Automated Network Management**

In the ever-evolving realm of IT, the need for efficient network management has reached unprecedented heights. Network Automation, empowered by the versatility of Python, has emerged as a revolutionary solution to address this growing demand. This comprehensive guide, meticulously crafted to cater to both beginners and seasoned professionals, holds the key to unlocking the true potential of Python for network automation.

#### **Embark on a Journey of Network Automation Mastery**

Our meticulously structured journey begins with an in-depth exploration of the fundamentals of network automation, laying a solid foundation for your understanding. From there, we delve into the intricacies of Python, delving into its syntax, data structures, and essential libraries for network automation.

As you progress through this guide, you'll gain hands-on experience through a series of practical examples and real-world scenarios. These hands-on exercises encompass a wide range of topics, including:

- Automating device configuration with Netmiko and NAPALM u,
- Programmatic network monitoring with SNMP and NetFlow  $\mathbb{R}^2$
- Leveraging Ansible for scalable network automation  $\mathcal{L}_{\mathcal{A}}$
- Integrating with cloud platforms such as AWS and Azure  $\blacksquare$

### **Benefits that Extend Far Beyond Automation**

The benefits of adopting Python for network automation extend far beyond mere task automation. This powerful approach empowers you to:

- **Streamline Operations:** Automate repetitive and time-consuming tasks, freeing up your valuable time.
- **Optimize Network Performance:** Gain real-time insights into network  $\blacksquare$ performance, enabling proactive identification and resolution of issues.
- **Enhance Efficiency:** Reduce human error and increase accuracy through automated processes.
- **Accelerate Innovation:** Spend less time on manual tasks and more a. time on strategic initiatives that drive business value.
- **: Embracing a New Era of Network Management**

This comprehensive guide to Python for network automation is an indispensable resource for anyone seeking to harness the power of automation to transform their network management practices. Whether you're a seasoned network engineer looking to enhance your skillset or a newcomer eager to venture into the world of network automation, this book is your one-stop solution.

By embracing the techniques and strategies outlined in this guide, you'll unlock a higher level of efficiency, optimization, and innovation in your network operations. Get ready to embark on a journey that will redefine your approach to network management and propel your career to new heights.

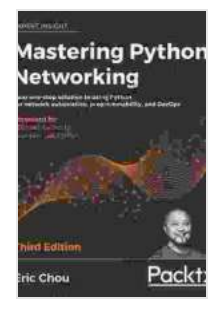

**[Mastering Python Networking: Your one-stop solution](https://scroll.bccbooking.com/read-book.html?ebook-file=eyJjdCI6InA5T1k3UWU3TVByXC9FTTVwdGNHaFVucFEyekthM2k0WHMxM2U3b3RvdkcrUTU1d0VWQmFoZ1ArSjJFeU02dXJZZEoxT0FcL1ljZ2lMck13NGFDZ2VLcEtFYWFZUTR5OGcwcnA1WDd6MlNFeTlESit2SnhSWlVwbTNsTUwzaHF5UmxRQjlRK21ocThPaFwvSUo4U0dpUTZ5eDRzd2xZMFJvOGhWNitHVmlWQ3h0WVwvc0ZcLzI3c1hScnFEeDQxWFRkdGw0OVhZWnhJYllzYUxqM3NZTlZSN3BQVXNoSitSdmxCN1VlcUxscDR6NlRZXC9BQVVhRW0ySlhjM3lJY3hEVTJkQUl5Q1JjTjduVDBxTDd5dkRzUW9HRm1rZnN5dFpTWUliUFBDUlI5VVMzRzlNPSIsIml2IjoiYmVkYThkYjZiOWVkM2RhZmMwNjE1YjJmM2E4ZWIxOTMiLCJzIjoiYWNiYmQ5NWZhMmRkNGE4MSJ9) to using Python for network automation, programmability, and DevOps, 3rd Edition** by Eric Chou

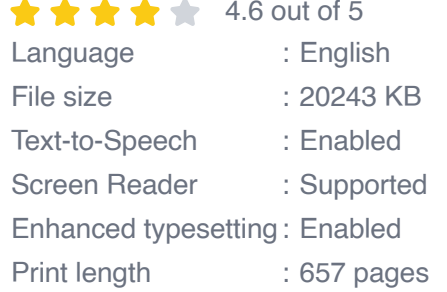

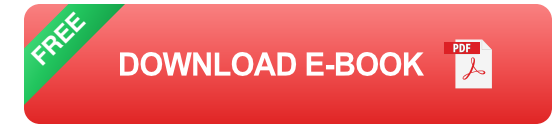

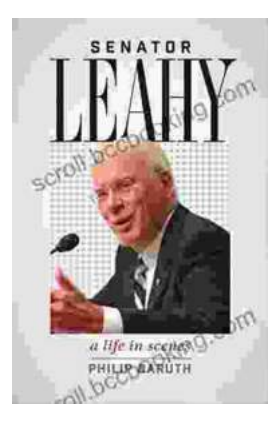

### **[Senator Leahy: A Life in Scenes](https://scroll.bccbooking.com/full/e-book/file/Senator%20Leahy%20A%20Life%20in%20Scenes.pdf)**

Senator Patrick Leahy's memoir, A Life in Scenes, is a deeply personal and moving account of his life and career. The book is full of vivid...

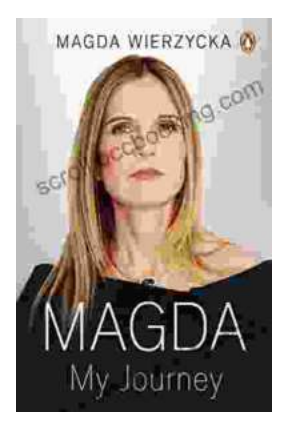

## **Magda: A Mother's Love, A Daughter's [Redemption - A Journey of Triumph Over](https://scroll.bccbooking.com/full/e-book/file/Magda%20A%20Mothers%20Love%20A%20Daughters%20Redemption%20A%20Journey%20of%20Triumph%20Over%20Tragedy.pdf) Tragedy**

Immerse Yourself in the Captivating True Story of Magda Trocmé In the tranquil hills of Le Chambon-sur-Lignon, France, during the darkest hours of World War II, Magda...